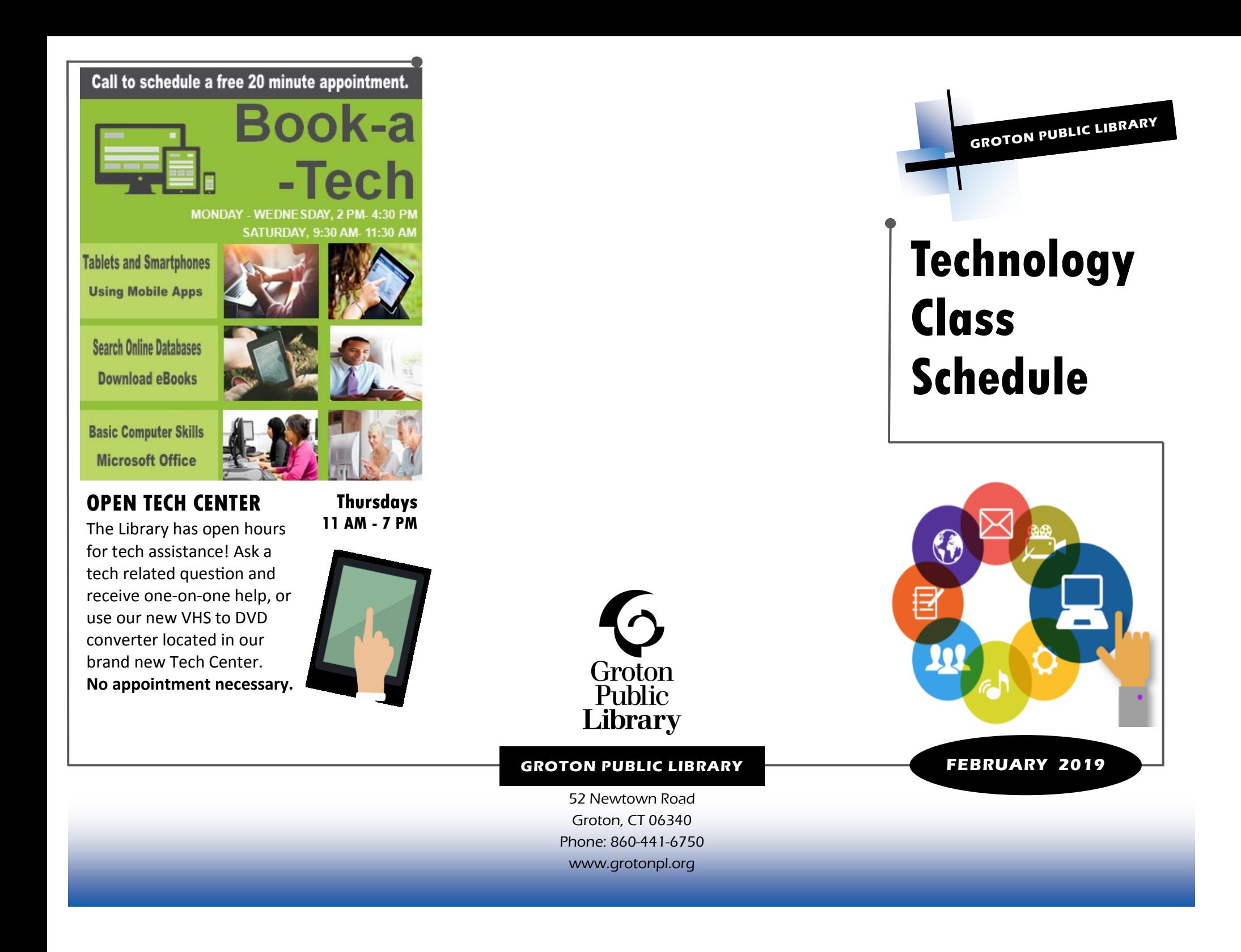

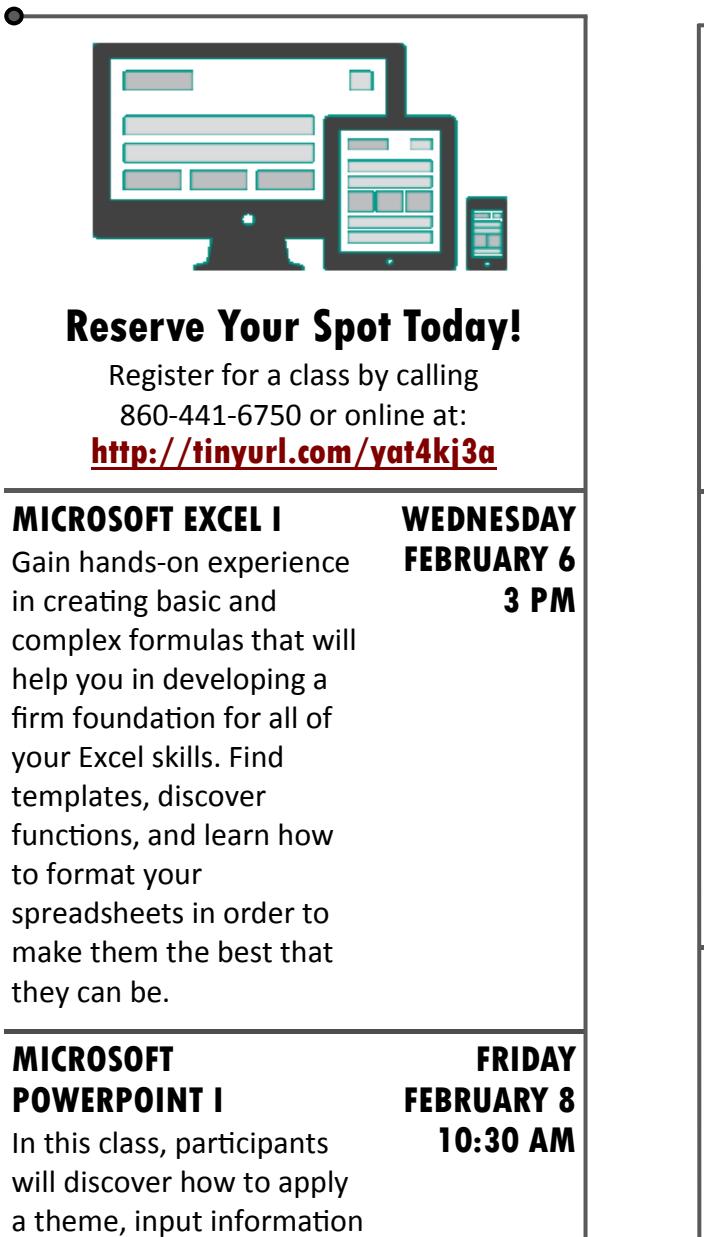

into a slide; add images, and so much more.

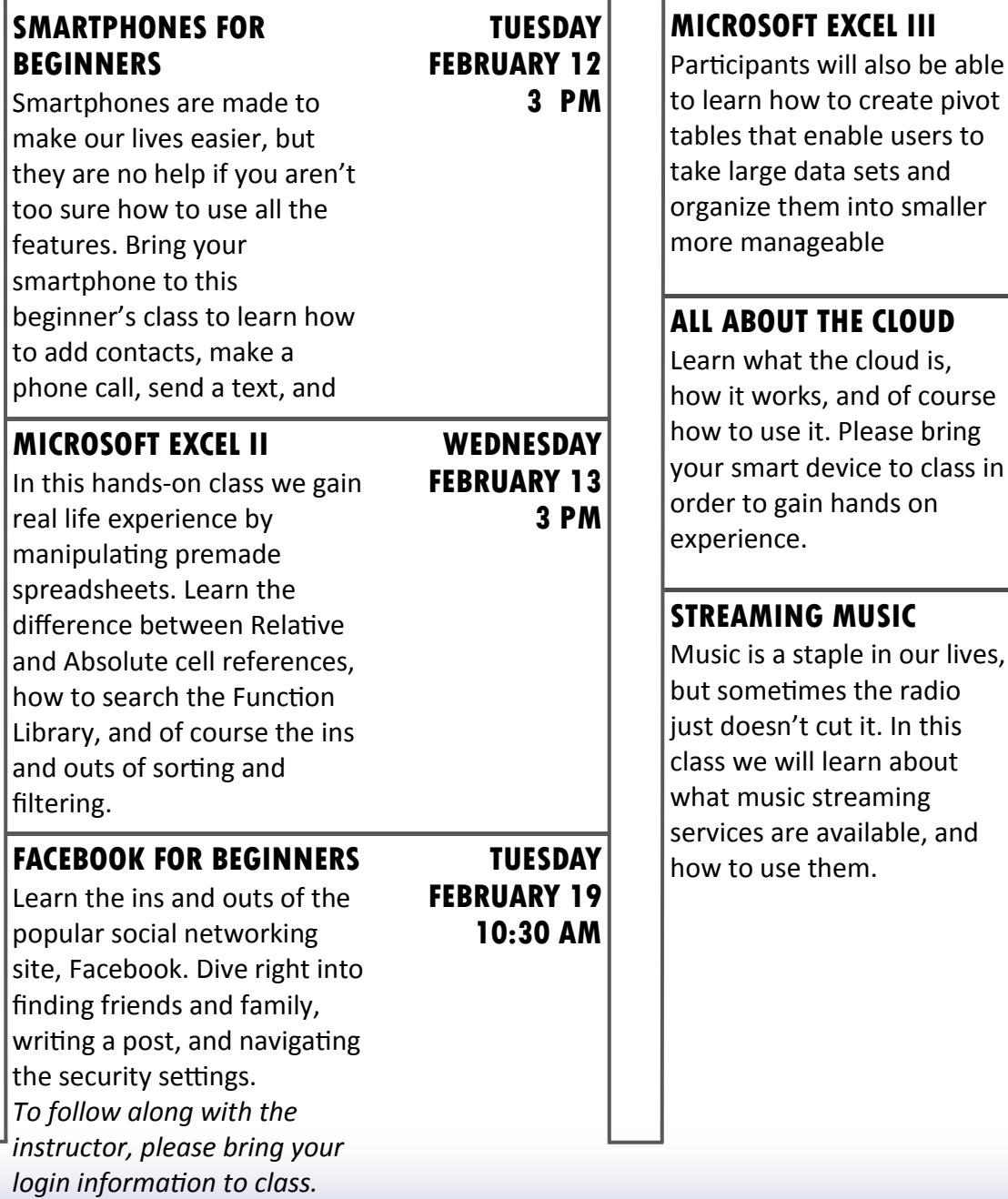

**WEDNESDAY FEBRUARY 27 10:30 AM**

**WEDNESDAY FEBRUARY 20 10:30 AM**

**TUESDAY FEBRUARY 26 10:30 AM**